https://app.licitardigital.com.br/processos/?ver&idE=7d1adb8596b2d3057287c3af0e8d92de&aba=propostas 1/1

 $\bar{\mathbb{A}}$ 

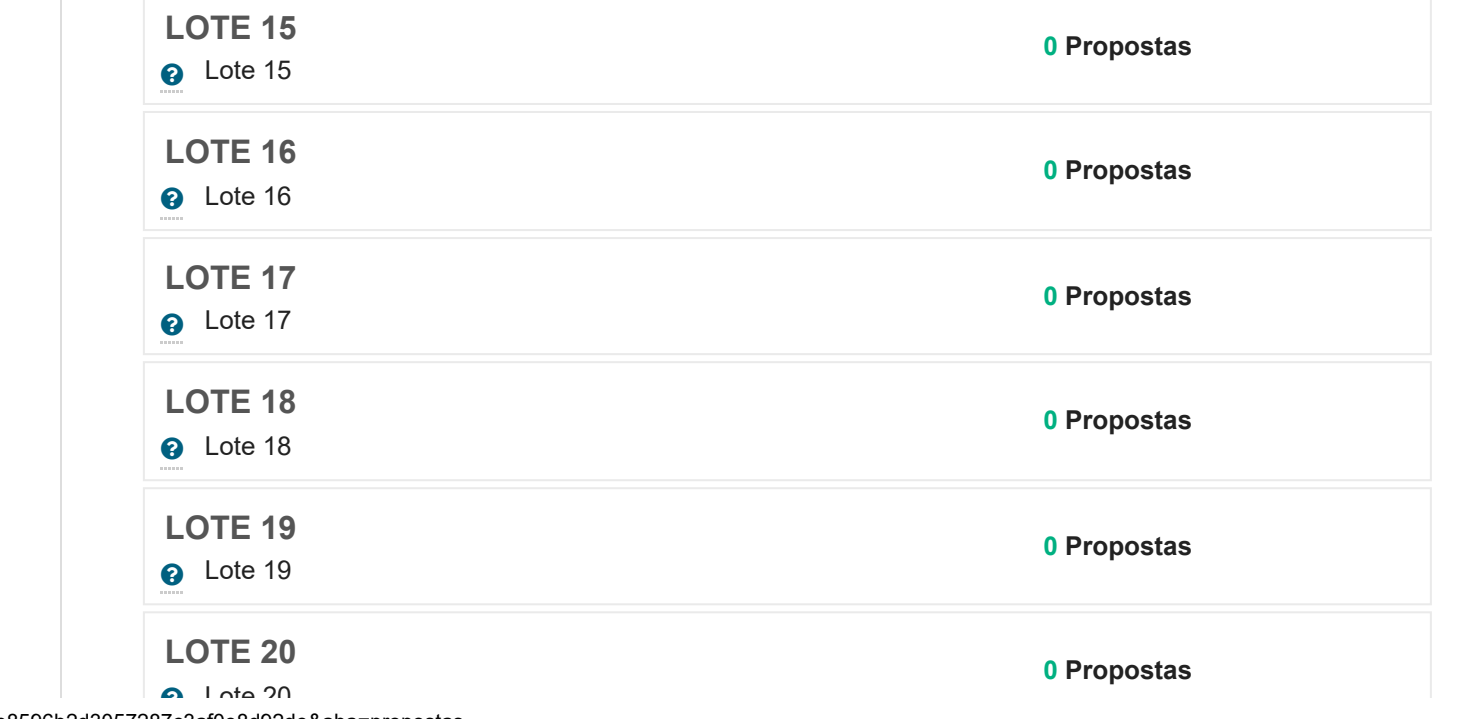

<span id="page-0-0"></span>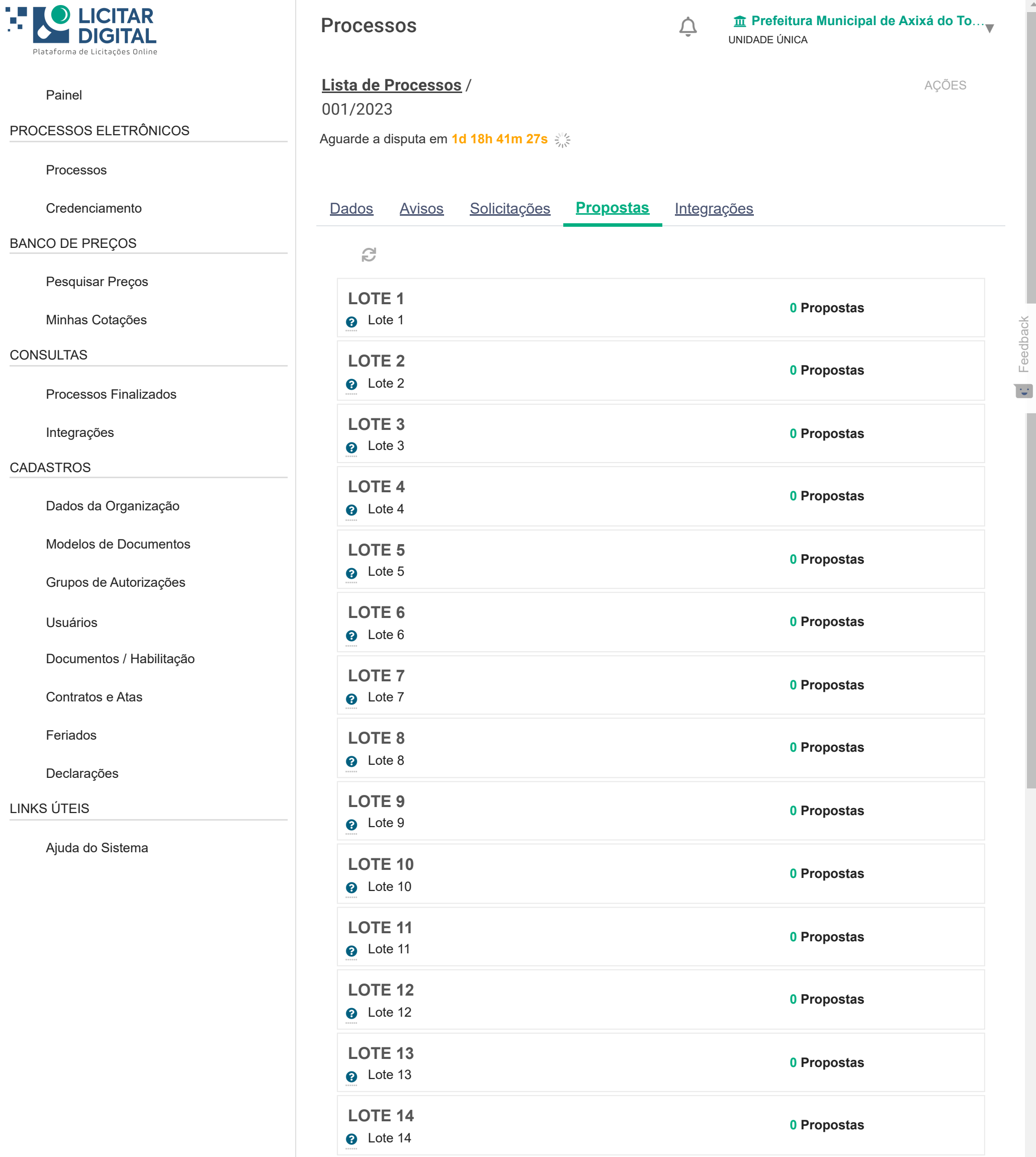